## **Maktablarda zamonaviy virtual labaratoriyalarni tashkil etish metodikasi**

Sanjaridin Xolmuminovich Zoirov s.zoirov88.fizik@gmail.com Shohijahon Husanboy o'g'li Sirojiddinov Jo'rabek Ravshanovich Patinov O'zbekiston-Finlandiya pedagogika instituti

**Annotatsiya:** Maktabda fizika loboratoriya ishlari va amaliy tajribalarni PhET Internativ Simulatsiyalari usullari yordamida bajarish imkoniyatlari ko'rib chiqildi. Biz PhET Internativ Simulatsiyalari yordamida matematik tebranishlarga doir laboratoriya ishi virtual holatda o'tkazildi. PhET Internativ Simulatsiyalari yordamida olingan natijalar bilan real loboratoriya ishining natijalari solishtirildi.

**Kalit so'zlar:** PhET Internativ Simulatsiyalari, matematik tebranishlar

## **Methodology of organizing modern virtual laboratories in schools**

Sanjaridin Kholmuminovich Zoirov s.zoirov88.fizik@gmail.com Shahijahan Husanboy oglu Sirojiddinov Jurabek Ravshanovich Patinov Uzbekistan-Finland Pedagogical Institute

**Abstract:** Possibilities of performing physics laboratory work and practical experiments using PhET International Simulation methods were investigated at the school. Laboratory work on mathematical vibrations was carried out virtually with the help of PhET Simulations. The results obtained using PhET International Simulations were compared with the results of real laboratory work.

**Keywords:** PhET International Simulations, Mathematical Vibrations

Kirish

Bizga ma'lumki, fizikani o'qitishdan asosiy maqsad, birinchidan, tabiatning fundamental qonunlarini ilmiy asosda tushuntirish, o'quvchilarning ilmiy dunyoqarash va mantiqiy mulohaza yuritish qobiliyatlarini rivojlantirish, texnikada va turmushda foydalanilayotgan uskuna va vositalarning ishlash prinsipini tushuntiruvchi fizik jarayonlar haqida tasavvurlarni shakllantirish uchun fizika jarayonlarni eng sodda va shu bilan birga eng umumiy qonunlarini, materiyaning xossalari, tuzilishi va uning harakat qonunlarini o'rganadigan fandir. Biz tabiatda jismlarning erkin tushish tezlanishlarini o'rganishimiz uchun laboratoriya sharoitida matematik mayatniklardan foydalanamiz. Mаtemаtik mаyatnik bu оg'irligi vа cho'zilishi hisоbgа оlinmаydigаn ipgа оsilgаn mоddiy nuqtаdаn ibоrаt bo'lgаn sistemаgа аytilаdi. Amalda uzun ipgа оsilgаn vа o'lchаmi ipning uzunligigа nisbаtаn judа kichik bo'lgаn оg'ir shаrchаni mаtemаtik mаyatnik deb hisоblаsh mumkin. Mаyatnik gаrmоnik tebrаnmа hаrаkаt qilаdi. Nuqtаning gаrmоnik tebrаnishi deb, uning tаshqi kuch tа'siridа muvоzаnаt hоlаti аtrоfidа davriy ravishda tebranishiga аytilаdi. Bundа kuch nuqtаning muvоzаnаt hоlаti tоmоnigа yo'nаlаdi vа bu hоlаtdаgi siljishigа prоpоrsiоnаl bo'lаdi. Bugungi kunda maktab, texnikum, muhandislik instituti, ishlab chiqarish tashkiloti kimyoviy texnologik instituti va elekronika va asbobsozlik universitetlarida tadqiqotchilar zamonaviy texnalogiyalar va virtual dasturlar Multisim, Proteus, EdrawMax, PheT va LabVIEW kabi dasturlari yordamida loyihalashtirilib laboratoriya ishlarini va ilmiy izlanishlarida amaliy natijalarini olmoqda sanoat karxonalari va ishlab chiqarish soxalarida robototexnikada qo'llanilmoqda [1], [2],[3], [4].

Universitet va sanoat karxonalarida ilmiy tadqiqot olib borayotgan izlanuvchilar fizik tajribalarni virtual bajarishi uchun mo'ljallangan yuqori imkoniyatlarga ega bo'lgan LabVIEW dasturidan fizikaning qator saxolari modellashrilmoqda va amaliyotga joriy qilinmoqda [5],[6],[7], [8], [9].

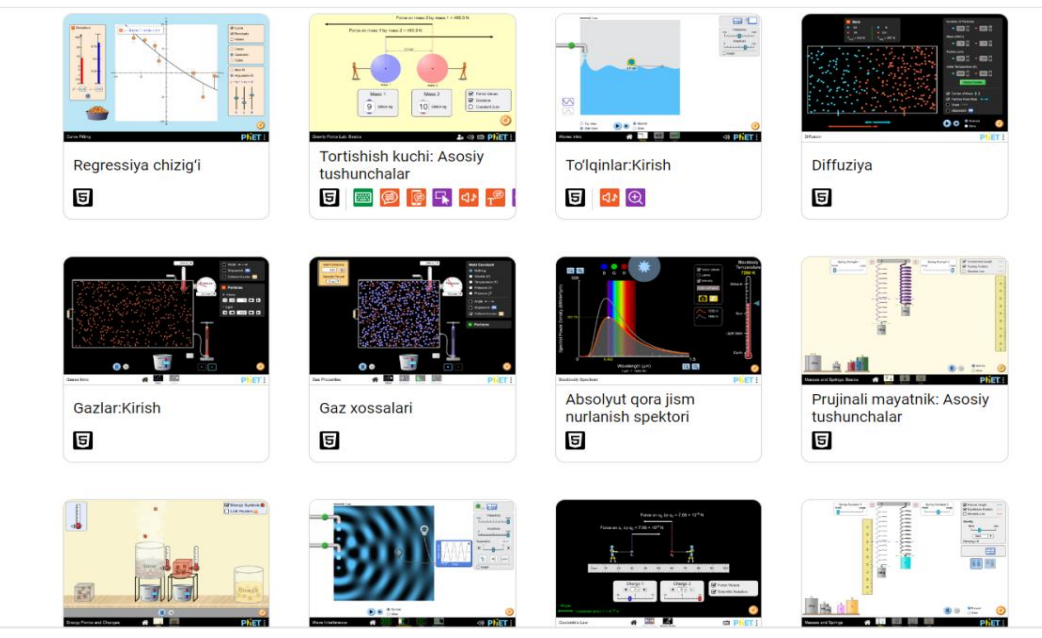

*1-rasm. Phet Simulyator kirish ko'rinishi.*

Maktabda va ta'lim muassasalarida fizikaviy jaroyonlar va tajribalarni o'tqazishda laboratoriya istrumentlari yetishmasligi va laboratoriya xonalari yetishmasligi natijasida laboratoriya bajarishda bir qancha qiyinchiliklar bo'lishi mumkin.

 $(cc)$  by

Biz tajribalarni simulyator yordamida o'tqazishning bir qancha ustuvor taraflari bor, ularni quyidagicha keltirib o'tish mumkin. Tajribalarni o'tqazishda turli muhitlar va turli ta'sirlar bo'lishi mumkin, yoki turli kerakli uskunalar yetishmasligi va tajribalarni o'tqazishda turli baxtsiz hodisalar ro'y berishini oldini olish mumkin. PhET Internativ Simulatsiyalari qanday tartibda ishlatish usullari quyidagicha keltirib o'tiladi. Ushbu havola yordamida biz online simulyatorga kirib olamiz.

Biz simulyatorlardan fizika bo'limini tanlaymiz. Bu fizika bo'limidan mexanika, molekulyar fizika, elektr, optika, atom va yadro fizikasi kabi bo'limlaridan bizga mexanika bo'limiga doir tajribalar bo'limidan jismlar erkin tushish tezlanishini aniqlash uchun bizga kerakli bo'lgan matematik mayatnik simulyatorni tanlab olamiz va matematik mayatnik simulyatoridan lab bo'limini tanlaymiz. Ishni bajarib tajriba natijalarini qayt qilish uchun sekundоmer va chizg'ichlarni aktiv xolatga o'tkazamiz.

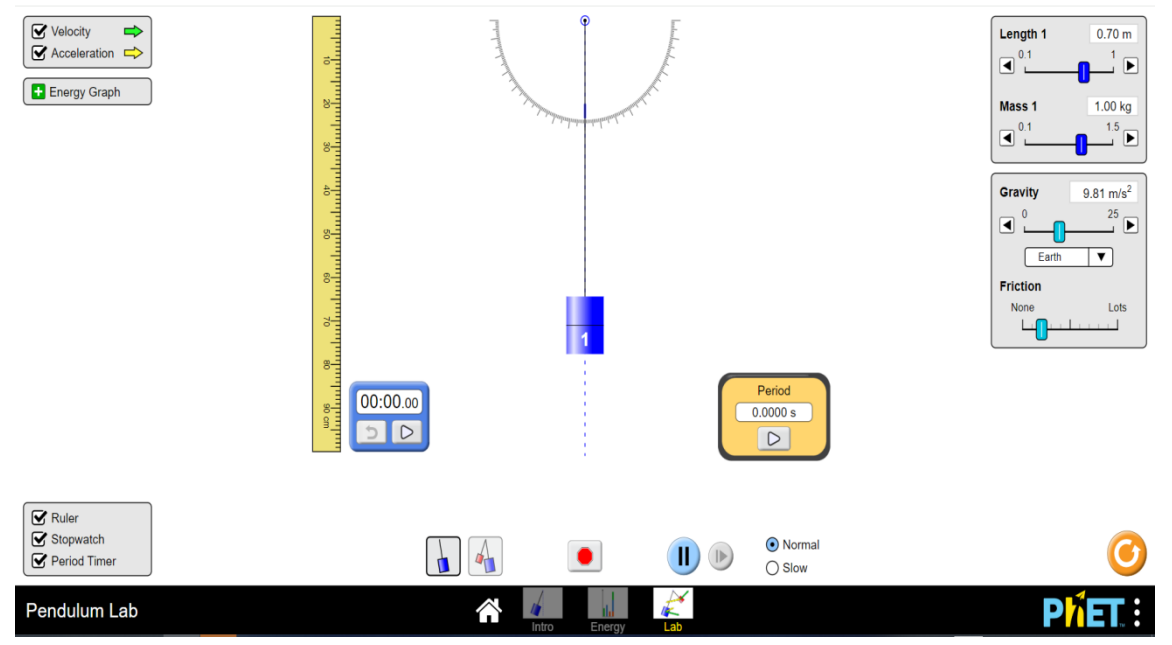

*2-rasm. Matematik mayatnik simulatorining ishga tayyor ko'rinishi.*

Matematik mayatnik yordamida jismlarning jism xarakat yo'nalishini kuzatish va natijalarni olishimiz uchun biz phet simulatoridan Velocity va Acceleration buyruqlarini aktivlashtiramiz. Ip uzunligini o'lchash uchun Ruler buyrugini aktiv xolatga keltiramiz. Harakatlanish va to'xtash vaqtlarini boshqarish uchun Stopwach va Period Timer buyruqlarini aktiv holatga keltiramiz. Ipning uzunligini boshqarish uchun Length 1 funksiyasidan foydalanishimiz mumkin. Jism massasini boshqarish uchun esa Mass 1 funksiyasidan foydalanib ixtiyoriy massadagi jism erkin tushish tezlanishini o'rganishimiz mumkin. Gravity funksiyasi yordami jism erkin tushish tezlanishini 0- 25 m/s<sup>2</sup> tezlanishgacha o'zgartirishimiz mumkin. Bu esa ixtiyoriy sayyoralarda kuzatiladigan jismlarning erkin tushish tezlanishiga doir laboratoriya ishlarini bajarish imkonini beradi. Friction funksiya yordamida o'rganilayotgan muxitning ishqalanishni o'zgartirishimiz mumkin.

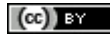

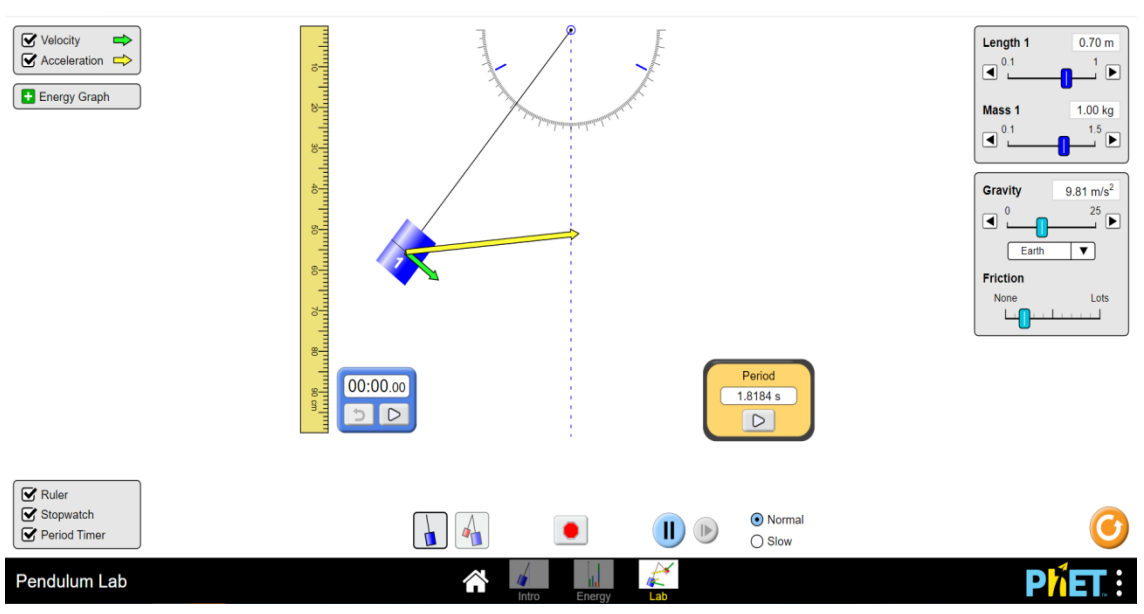

*3-rasm. Matematik mayatnik simulatorining ishni bajarish jarayoni.*

Biz matematik mayatnik yordamida jismning erkin tushish tezlanishini real tekshirish uchun quyidagi jadval asosida natijarni oldik.

| T/R | N tebranishlar |           | $T=t/N$ | $L$ ipning       | $4\pi^2$            | go'rtacha | $\Delta g$ | $\Delta g_{\text{o}'\text{rtacha}}$ | $\varepsilon\%$ |
|-----|----------------|-----------|---------|------------------|---------------------|-----------|------------|-------------------------------------|-----------------|
|     | soni           | vaqt      |         | uzunligi         | T <sub>2</sub><br>Y |           |            |                                     |                 |
|     |                | $07.25$ s | 1,45    | 0.5 <sub>m</sub> | 9,51                | 9,95      | 0,443      | 0.296                               | 2,97%           |
|     | 10             | 14,01s    | 1,401   | 0.5 <sub>m</sub> | 10,19               |           | 0,237      |                                     |                 |
|     | ⊥ J            | 21,05s    | 1,403   | 0.5 <sub>m</sub> | 10,16               |           | 0,207      |                                     |                 |

Biz matematik mayatnik yordamida jismning erkin tushish tezlanishini virtual phet simulatori yordamida tekshirish uchun quyidagi jadval asosida natijarni oldik.

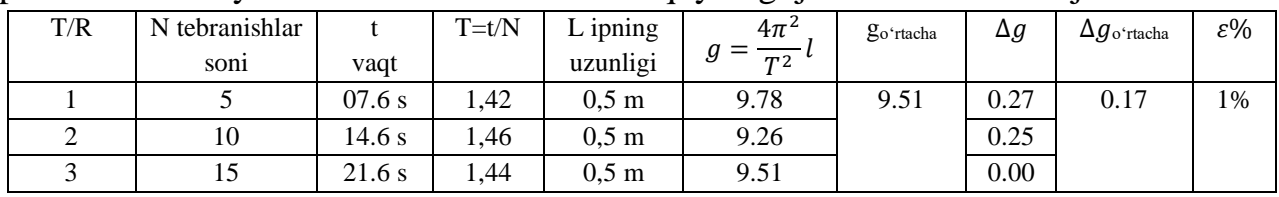

Tajriba natijalari bizga shuni ko'rsatadiki bizda real xolda olingan laboratoriyada matematik mayatnik yordamida olingan natijalar yordamida olingan najtijalarga turli tashqi tasirlar tasir qilishi yordamida natijlarimiz aniqlik darajasi past bo'lishi mumkin. PhET simulyatorida matematik mayatnik yordamida olingan tajriba natijasi nisbiy hatoligi kam bo'ldi. PhET simulyatoridan maktab laboratoriya darslarida foydalnilsa yuqori samaradorlikka erishishimiz mumkin.

Xulosa

Bu yig'ilgan PhET simulyatorida matematik mayatnik yordamida olingan tajriba natijalar yordamida talabalar laboratoriya mashg'ulotlarining elektron ko'rinishi mustaqil va multimediya holatda har bir materialni to'liq nazorat qilishi, tajribalarni bir necha marta takroriy bajarish imkoniyatiga ega bo'ladi. Bu esa fizika kimyo, biologiya hamda elektrotexnika fanlarini o'rganayotgan tatqiqotchilar va talabalarning vaqtlarini tejash hamda bu fanlarni o'zlashtirishda yuqori samaradorlikka erishishiga yordam beradi.

## **Foydalanilgan adabiyotlar**

1. A.G.G'aniyev, A.K.Avliyoqulov, G.A.Almardonova "Fizika" Akademik litsey va kasb-hunar kollejlari uchun darslik, "O'qituvchi", Toshkent 2010

2. Zoirov S. X., Hamrayev Y. B., Bahriyeva M. F. Q. Fizika fanini zamonaviy texnologiyalardan foydalanib o 'qitish metodikasi //Science and Education. – 2023. –  $T. 4. - N_2. 12. - C. 515-519.$ 

3. Zoirov S. X., qizi Bahreyeva M. F. Ta'limda raqamli texnologiyalardan foydalanish metodikasi //Science and Education.  $-2024$ . – T. 5. – No. 1. – C. 276-280.

4. Sanjaridin Z., Ubaydullayevich M. Z. ROBOTOTEXNIKANING RIVOJLANISH ISTIQBOLLARI //Mexatronika va robototexnika: muammolar va rivojlantirish istiqbollari. – 2023. – Т. 1. – №. 1. – С. 36-39.

5. Sanjaridin Z., Temur X. METHODS OF CREATING VIRTUAL LABORATORIES IN THE" LABVIEW" PROGRAM //Science and Innovation. –  $2023. - T. 2. - N_2. 11. - C. 519-523.$ 

6. Xolmuminovich Z. S., To'ychiyevich X. Q., Muxiddin A. "LABVIEW" DASTURIDA VIRTUAL LABORATORIYALARNI YARATISH IMKONIYATLARI HAQIDA //FAN, TA'LIM VA AMALIYOTNING INTEGRASIYASI. – 2023. – Т. 4. – №. 3. – С. 194-200.

7. Zoirov S. et al. MODELING OF PHYSICAL PROCESSES IN THE LABVIEW PROGRAM //Science and Innovation. – 2022. – T. 1. – No. 8. – C. 775-780.

8. Zoirov S. Yarimo 'tkazgichli tranzistorlarni LabWIEV dasturida yig' 'ish va yuborish metodikasi //Obshchestvo i innovatsii. – 2024. – T. 5. – №. 1/S. – S. 154-160.

9. Zoirov, Sanjaridin. "Yarimo 'tkazgichli tranzistorlarni LabWIEV dasturida yig'ish va yuborish metodikasi." Obshchestvo va innovatsii 5.1/S (2024): 154-160.